# **WhatsUp® Gold Log Management**

Collecte, alerte et archivage des logs simples et intégrés avec WhatsUp® Gold

### FICHE TECHNIQUE

### FONCTIONS PHARES

- Visualisation et contrôle de vos logs depuis WhatsUp Gold
- Intégration et filtrage des logs d'évènements Windows et Syslog
- Recherche rapide des logs collectés
- Configuration de recherches au sein des logs et exportation des résultats
- Exportation des logs vers différents formats, automatiquement ou à la demande
- Archivage des logs pour la conformité réglementaire
- Affichage du statut et des évènements des logs sur des tableaux de bord personnalisables
- Déclenchement d'alertes avec des conditions personnalisables

# **Présentation Générale**

WhatsUp Gold Log Management propose une visibilité et une gestion aisées des données des logs des périphériques, le tout intégré dans une interface de pointe. Vous pouvez surveiller, filtrer, rechercher et alerter sur les logs de chaque périphérique de votre réseau tout en surveillant les méta-tendances telles que les changements de volume de logs. Vous pouvez également filtrer et archiver les logs vers n'importe quel emplacement de stockage, et ce pour n'importe quelle période de conservation afin de vous conformer aux exigences réglementaires et de préserver les données historiques. Vous bénéficiez dès lors d'une surveillance réseau de classe mondiale et d'une gestion puissante des logs, le tout dans une solution facile à utiliser :

- **Pratique** : Gérez les événements et les alertes des logs syslog et Windows via l'interface personnalisable de WhatsUp Gold.
- **Précision** : Des fonctionnalités étendues de pré-filtrage et de post-filtrage réduisent le flux de logs aux seuls événements qui vous intéressent.
- **Alertes** : Recevez des alertes par Internet, par courrier électronique, par SMS ou par Slack lorsque l'état des logs ou les événements déclenchent des conditions ou des seuils que vous avez définis.
- **Archivage** : Respectez les exigences réglementaires en archivant les logs où vous voulez et pour la durée que vous désirez.

La gestion et la consultation des logs sont des exigences courantes de l'informatique et le fait de combiner cette fonctionnalité avec WhatsUp Gold simplifie la vie des équipes informatiques. Plus besoin d'accéder à une application distincte, plus complexe ou moins facile à utiliser lorsque les logs font partie du processus de diagnostic des problèmes de réseau. Il en résulte un dépannage plus rapide, un MTTR plus faible et une réduction des coûts de licence des logiciels.

# **Ce que vous pourrez faire**

WhatsUp Gold Log Management ajoute une puissante fonctionnalité de gestion des logs à la solution de supervision réseau WhatsUp Gold. Cela signifie que les administrateurs réseau et système peuvent recueillir les logs Windows et système de n'importe quel périphérique de leur réseau et exploiter les capacités de cartographie, de tableau de bord et d'alerte de WhatsUp Gold pour les gérer. La fonctionnalité de gestion des logs WhatsUp Gold est incluse dans l'édition Total Plus et disponible en tant que module complémentaire de l'édition Premium.

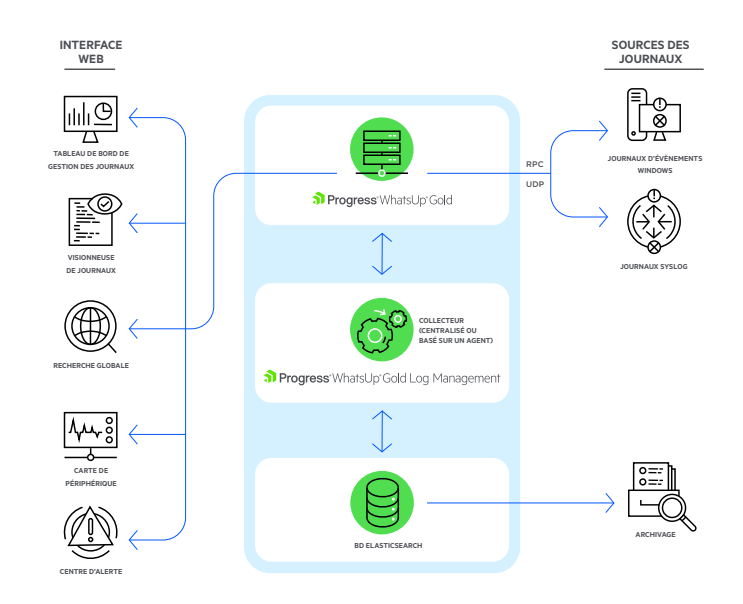

Architecture WhatsUp Gold Log Management

# **Avantages**

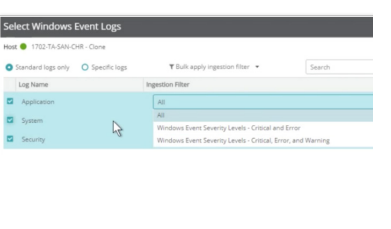

### Intégration et filtrage des logs d'événements et des Syslogs de Windows

Recueillez des données à partir du registre des événements de Windows ou des périphériques syslog de votre réseau et utilisez des filtres préétablis et personnalisés pour limiter les résultats à ceux qui sont importants. Réduisez le flux d'informations des logs pour vous concentrer sur les logs spécifiques qui vous intéressent ou qui nécessitent un suivi à des fins de conformité.

# Visualisation et contrôle de vos logs depuis WhatsUp Gold

Gérez immédiatement les logs depuis WhatsUp Gold, y compris la cartographie, les tableaux de bord personnalisables, les alertes et les rapports, à partir de la même interface intuitive. Gagnez du temps en diagnostiquant les problèmes dans la même interface que le reste de votre solution de supervision réseau. Les informations sur les logs peuvent être affichées sur un tableau de bord personnalisable, une visionneuse de logs dédiée ou via une carte de périphérique indiquant le nombre total de logs critiques/ d'erreur, de logs d'avertissement, de logs d'information et d'autres logs pour chaque périphérique. En cliquant sur le type de log sur la carte de l'appareil, vous accédez directement à la visionneuse de logs. Ainsi, vous disposez d'un aperçu des logs et d'un accès en un clic à des outils de diagnostic détaillés en cas de problème.

### Sélection des logs d'événements de Windows

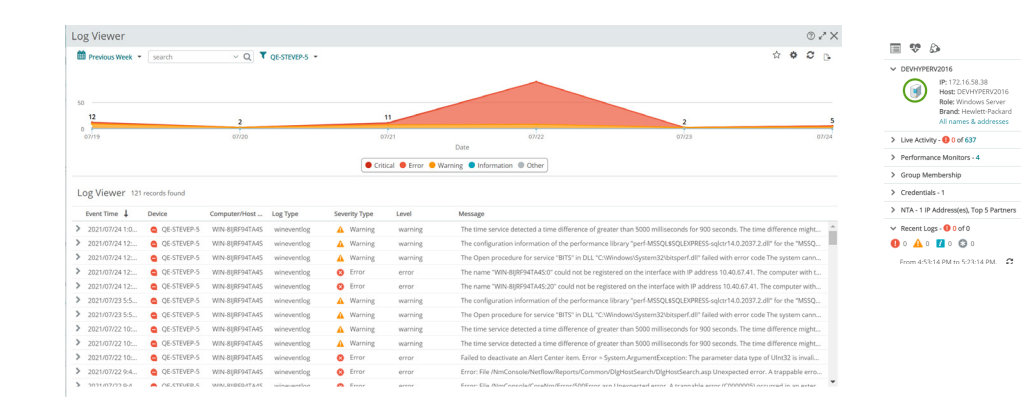

Liseuse de logs et carte de périphérique

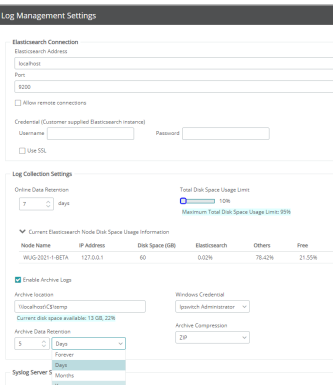

Paramètres d'archivage des logs

## Archivage des logs pour la conformité réglementaire

Conformez-vous facilement aux exigences réglementaires et préservez les données historiques sans nuire aux performances. À partir de l'interface WhatsUp Gold, vous pouvez filtrer les logs afin d'archiver des sous-ensembles spécifiques, puis personnaliser, configurer et gérer les périodes de rétention, les paramètres système, les emplacements de stockage, la compression et voir facilement les restrictions en matière de ressources de stockage. Les logs archivés peuvent être recherchés, restaurés ou purgés selon les besoins.

## Visualisez l'état des logs et les événements sur des tableaux de bord personnalisables

Affichez les événements problématiques, les volumes de logs, l'espace disque utilisé et d'autres résultats dans le tableau de bord Whatsup Gold. Personnalisez les tableaux de bord pour afficher les informations essentielles des logs, seules ou à côté d'autres résultats de supervision réseau pour un diagnostic rapide. Les tableaux de bord facilement personnalisables par glisser-déposer de WhatsUp Gold permettent de configurer facilement une interface de gestion des logs qui vous montre d'un coup d'œil ce dont vous avez besoin.

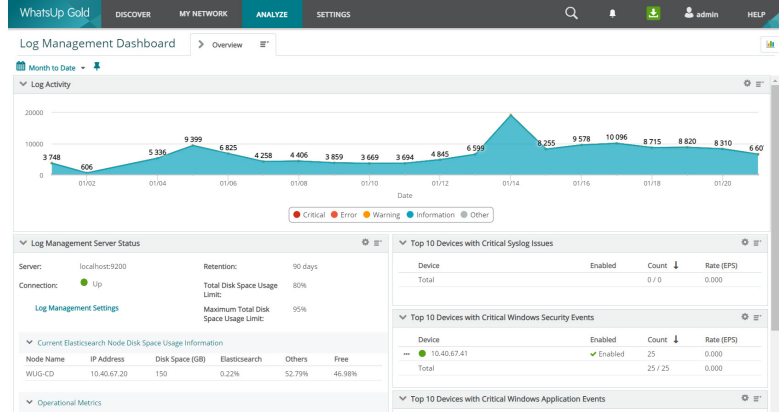

Tableau de bord Log Management

## Déclenchement d'alertes sur des conditions personnalisables

Tirez parti des capacités d'alerte puissantes et complètes de WhatsUp Gold pour être informé des événements ou des problèmes spécifiques des logs. Personnalisez les événements, conditions ou tendances qui génèrent des alertes. Surveillez les méta-tendances, comme les changements de volume de logs, et recevez des notifications à partir de seuils spécifiques.

## Configurez les recherches de logs et exportez les résultats des recherches

Effectuez des recherches à la demande ou développez des filtres personnalisés basés sur des paramètres spécifiques tels que le nom de la machine/IP, le type de log, les dates, les valeurs des champs du log et plus encore. Enregistrez ces recherches et exportez les résultats automatiquement ou à la demande.

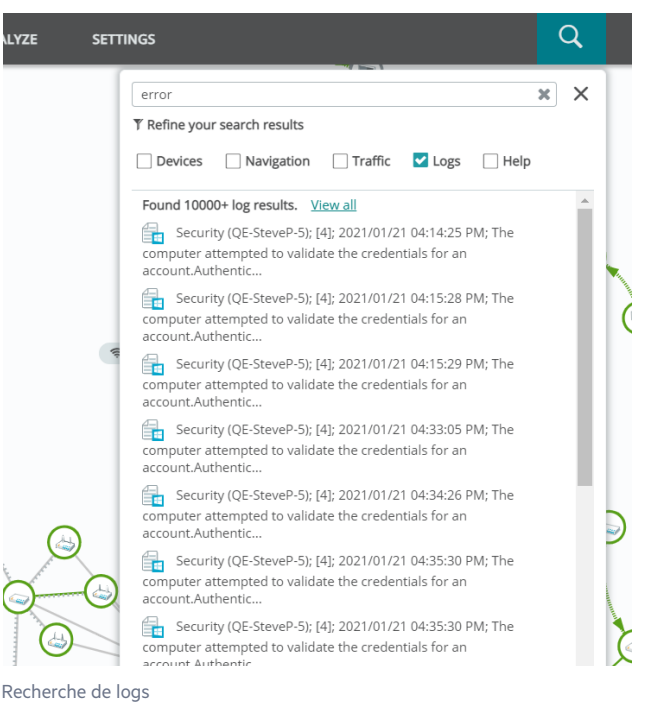

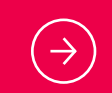

Essai gratuit : [www.whatsupgold.com/fr/essai](https://www.whatsupgold.com/fr/essai)

#### **A propos de Progress**

Progress (NASDAQ: PRGS) fournit des produits premier plan pour développer, déployer et gérer des applications professionnelles à fort impact. Notre gamme complète de produits est conçue pour rendre les équipes technologiques plus productives et permettre aux organisations d'accélérer la création et la livraison d'applications commerciales stratégiques, d'automatiser le processus par lequel les applications sont configurées, déployées et adaptées, et de rendre les données et contenus critiques plus accessibles et sécurisés, ce qui se traduit par une différenciation concurrentielle et par un succès commercial. Renseignez-vous sur Progress sur www.progress.com ou au +1-800-477-6473.

- [/progresssw](https://www.facebook.com/progresssw)
- [/progresssw](https://twitter.com/progresssw)
- **D** [/progresssw](https://www.youtube.com/progresssw)
- in [/progress-software](https://www.linkedin.com/company/progress-software/mycompany/)

© 2021 Progress Software Corporation et/ou ses filiales ou sociétés affiliées. Tous droits réservés. Rev 2021/08 RITM0103143FR

a Progress<sup>®</sup>